# **Left-Right Twin Higgs Model in CalcHEP**

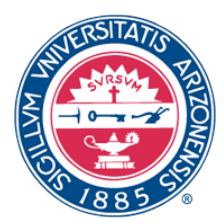

## Shufang Su • U. of Arizona

[http://www.physics.arizona.edu/~shufang/twinhiggs.html](http://www.ifh.de/~pukhov/calchep.html)

Code Writer: Hock-Seng Goh, Ethan Dolle, Shufang Su

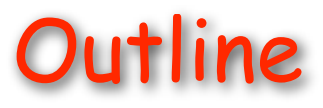

-

#### **Will not discuss (in detail)**

- **CalcHEP**
	- <http://www.ifh.de/~pukhov/calchep.html> <mark>\*</mark>
- **Left-Right Twin Higgs Model (LRTH)**
	- Chacko, Goh, Harnik, hep-ph/0512088  $\ast$
	- $*$  H. Goh, SS, hep-ph/0611015

**Will discuss**

- **New particles and model parameters**  $\widetilde{\blacklozenge}$
- **CalcHEP model files**
- **A few words about usage in MicrOMEGAs**

CalcHEP

-

#### **A simple tool for simple-minded theorists**

- •**Advantages:** 
	- ➡ **easy to add new physics model**
	- ➡ **good for decay branching ratios, production cross sections**
	- ➡ **easy to use without program coding**
- • **Disadvantages:**
	- ➡ **only good for 1→5, 2→4**
	- ➡ **can not handle long cascade decay chain (can generate events, sent to other program for cascade**

**decay and hadronization)**

# Twin Higgs Mechanism

-

**Higgs as pseudo-Goldstone boson of a global symmetry**

**Its mass is protected against radiative corrections**

- • **Little Higgs mechanism: collective symmetry breaking**
- • **Twin Higgs mechanism: discrete symmetry**

#### **Mirror symmetry**

Type IA TH: Chacko, Goh, Harnik, hep-ph/0506256 Type IB TH: Chacko, Nomura, Papucci, Perez, hep-ph/0510273 phenomenology: R. Barbieri, T. Gregoire and L. Hall, hep-ph/0509242

#### **Left-right symmetry**

Type II TH: Chacko, Goh, Harnik, hep-ph/0512088

# Twin Higgs Mechanism

-

**Higgs as pseudo-Goldstone boson of a global symmetry**

**Its mass is protected against radiative corrections**

- • **Little Higgs mechanism: collective symmetry breaking**
- • **Twin Higgs mechanism: discrete symmetry**

#### **Mirror symmetry**

Type IA TH: Chacko, Goh, Harnik, hep-ph/0506256 Type IB TH: Chacko, Nomura, Papucci, Perez, hep-ph/0510273 phenomenology: R. Barbieri, T. Gregoire and L. Hall, hep-ph/0509242

#### **Left-right symmetry**

Type II TH: Chacko, Goh, Harnik, hep-ph/0512088

# Left-right Twin Higgs Model

-

• U(4) × U(4), with gauged  $SU(2)_L \times SU(2)_R \times U(1)_{B-L}$  + LR symmetry

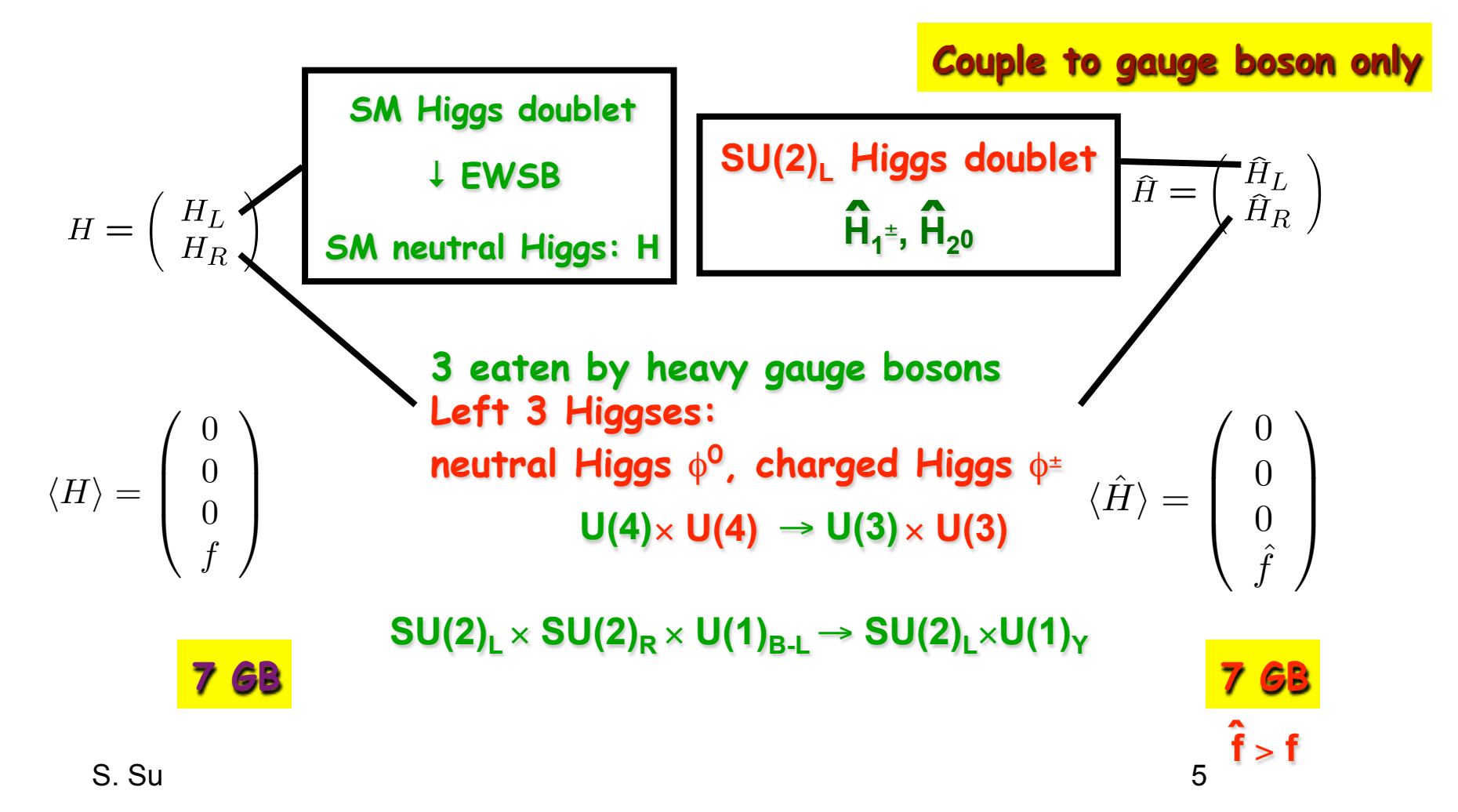

# Left-right Twin Higgs Model

-

**Fermion sector:**

$$
Q_L = \begin{pmatrix} u_L \\ d_L \end{pmatrix} : (\mathbf{3}, \mathbf{2}, \mathbf{1}, 1/3), \qquad L_L = \begin{pmatrix} \nu_L \\ l_{L\alpha} \end{pmatrix} : (\mathbf{1}, \mathbf{2}, \mathbf{1}, -1),
$$
  

$$
Q_R = \begin{pmatrix} u_R \\ d_R \end{pmatrix} : (\mathbf{3}, \mathbf{1}, \mathbf{2}, 1/3), \qquad L_R = \begin{pmatrix} \nu_R \\ l_R \end{pmatrix} : (\mathbf{1}, \mathbf{1}, \mathbf{2}, -1),
$$

**Top quark mass:**

$$
T_L = [1, 1, 4/3], \quad T_R = [1, 1, 4/3],
$$
  

$$
yH_R^{\dagger}QRT_L + yH_L^{\dagger}QLT_R + M\overline{T}_LT_R + h.c.
$$

#### Top quark mass eigenstates: SM top and  $t_H$

# Left-right Twin Higgs Model

-

**Fermion sector:**

$$
Q_L = \begin{pmatrix} u_L \\ d_L \end{pmatrix} : (\mathbf{3}, \mathbf{2}, \mathbf{1}, 1/3), \qquad L_L = \begin{pmatrix} \nu_L \\ l_{L\alpha} \end{pmatrix} : (\mathbf{1}, \mathbf{2}, \mathbf{1}, -1),
$$
  

$$
Q_R = \begin{pmatrix} u_R \\ d_R \end{pmatrix} : (\mathbf{3}, \mathbf{1}, \mathbf{2}, 1/3), \qquad L_R = \begin{pmatrix} \nu_R \\ l_R \end{pmatrix} : (\mathbf{1}, \mathbf{1}, \mathbf{2}, -1),
$$

**Top quark mass:**

$$
T_L = [1, 1, 4/3], \quad T_R = [1, 1, 4/3],
$$
  

$$
yH_R^{\dagger}QRT_L + yH_L^{\dagger}QLT_R + MT_LT_R + h.c.
$$

Top quark mass eigenstates: SM top and  $t_H$ 

#### New Particles

-

- Heavy gauge bosons: W<sub>H</sub>, Z<sub>H</sub>
- Heavy top: t<sub>H</sub>
- Other SU(2)<sub>R</sub> Higgses: φ±

 $\hat{H}_{20}$ 

• Other  $SU(2)$ <sub>L</sub> Higgs  $\hat{H}_1^{\perp}$ 

**WH,ZH** ∼ **g2(f2+f2) ˆ**

 $m^2$ <sub>TH</sub> ~ M<sup>2</sup>+y<sup>2</sup>f<sup>2</sup>

<sup>φ</sup><sup>±</sup> ∼ **g4/(16**π**2)f2 log(**Λ**/gf) ˆ ˆ**

 $\phi$ <sup>0</sup> **m<sup>2</sup><sub>φ</sub>** ∼ μ<sub>R</sub><sup>2</sup> (f/f)  $\mu_R^2 H_R^{\dagger} H_R$ 

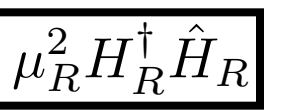

**µR2: small, (50-100 GeV)2** 

 $\mathbf{m}^2$ <sub>H1</sub>±, <sub>H2</sub><sup>0</sup> ∼  $\hat{\mu}^2$ 

**H20** µ**: soft symmetry breaking, O(f) ˆ**

$$
\hat{\mu}^2 \hat{H}_L^\dagger \hat{H}_L
$$

#### Model Parameters and Mass Spectrum

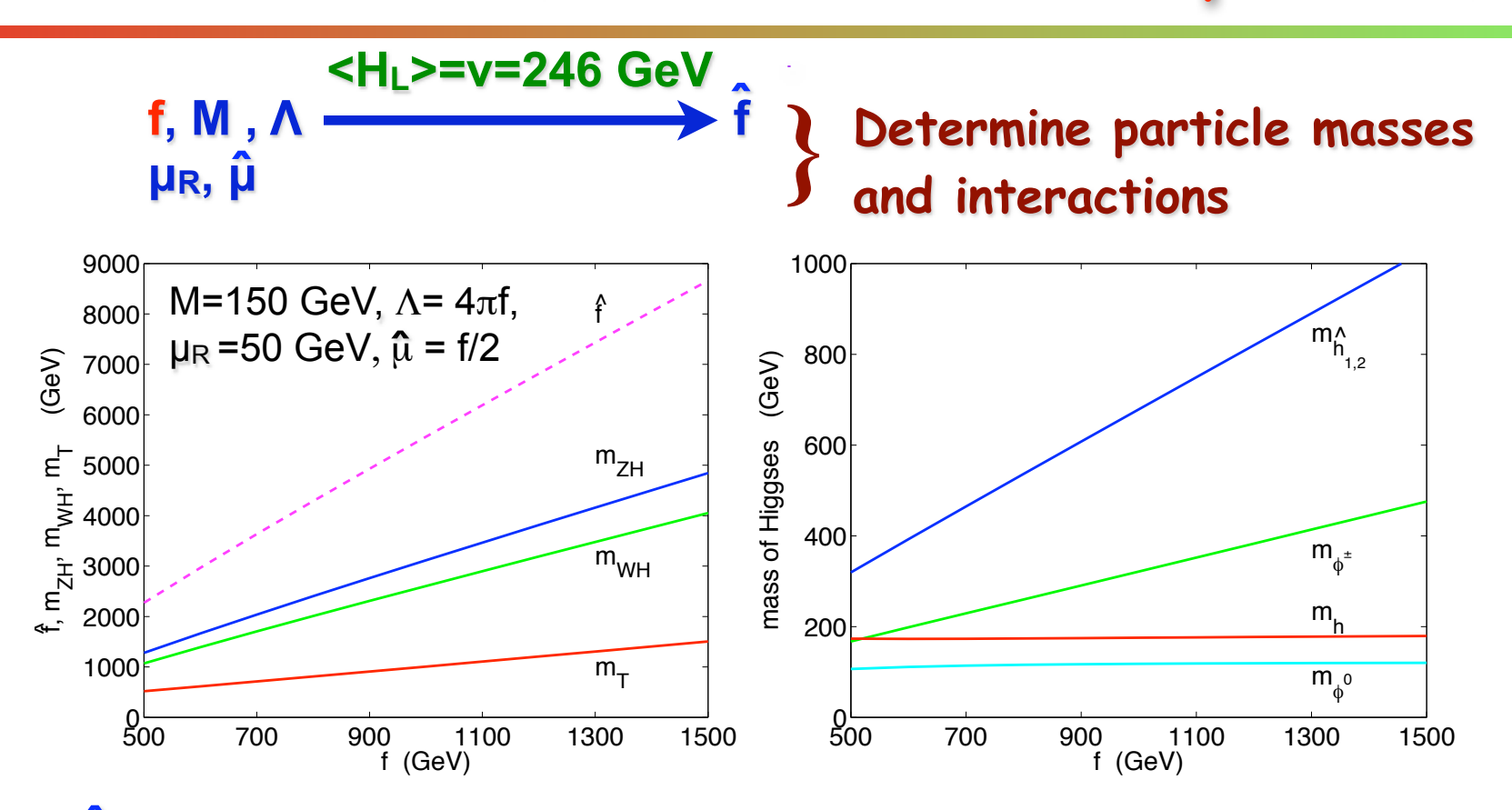

- •**<sup>f</sup> as a function of f (for given M, Λ) : para.data ˆ**
- $S.$  Su  $8$  $\mathcal{F}_1$  and masses of  $\mathcal{F}_2$  and masses of  $\mathcal{F}_2$  and  $\mathcal{F}_3$  and  $\mathcal{F}_4$  and  $\mathcal{F}_5$  and  $\mathcal{F}_6$  and  $\mathcal{F}_7$  and  $\mathcal{F}_8$  and  $\mathcal{F}_9$  and  $\mathcal{F}_9$  and  $\mathcal{F}_9$  and  $\mathcal{F}_9$  and  $\mathcal{F}_9$  and  $\mathcal{$ • mass spectrum as a function of **f** (for given Μ, Λ, μ<sub>R,</sub> μ͡): mass.data  $G(x)$  =  $G(x)$ **formulae for mass spectrum also available in** hep-ph/0611015

 $\sim$  1.5 TeV. The corresponding is in the range of 27% to 4.5 TeV. The range of 27% to 4%. The cut of scale scales scales scales scales scales scales scales scales scales scales scales scales scales scales scales scales s

- • **Particles (parcls.mdl): define particles**
- • **Variables (vars.mdl): "independent" model parameters**
- • **Constraints (func.mdl): parameters that depend on variables in vars.mdl**
- • **Lagrangian (lgrng.mdl): interactions**

- • **Particles (parcls.mdl): define particles**
	- • **Variables (vars.mdl): "independent" model parameters**
	- • **Constraints (func.mdl): parameters that depend on variables in vars.mdl**
	- • **Lagrangian (lgrng.mdl): interactions**

-

- • **Particles (parcls.mdl): define particles**
	- • **Variables (vars.mdl): "independent" model parameters**
	- • **Constraints (func.mdl): parameters that depend on variables in vars.mdl**
	- • **Lagrangian (lgrng.mdl): interactions**

Full name  $|P|$  |aP |number|2\*spin| mass |width |color|aux|> LaTeX(A)<|>LaTeX(A+)<|

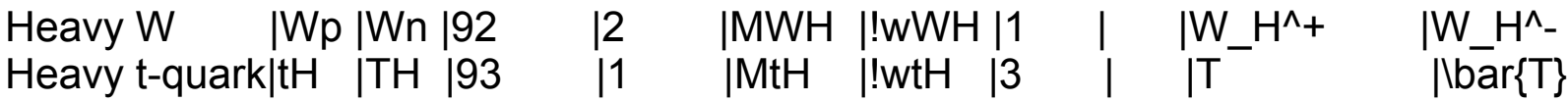

- • **Particles (parcls.mdl): define particles**
	- • **Variables (vars.mdl): "independent" model parameters**
	- • **Constraints (func.mdl): parameters that depend on variables in vars.mdl**
	- • **Lagrangian (lgrng.mdl): interactions**

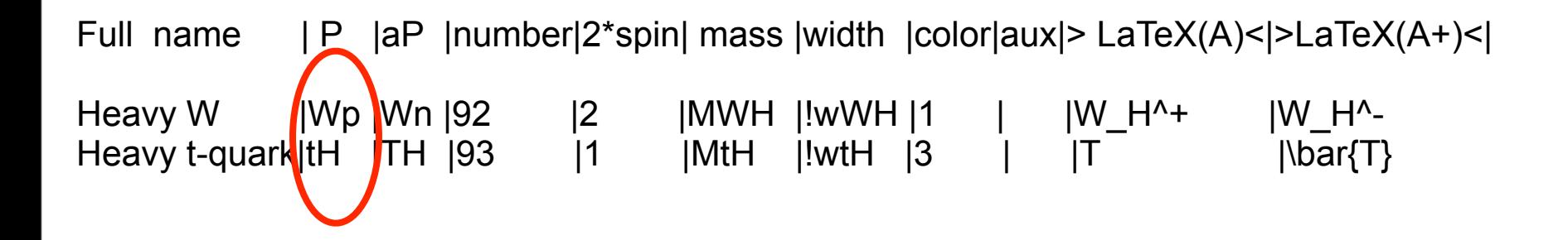

- • **Particles (parcls.mdl): define particles**
	- • **Variables (vars.mdl): "independent" model parameters**
	- • **Constraints (func.mdl): parameters that depend on variables in vars.mdl**
	- • **Lagrangian (lgrng.mdl): interactions**

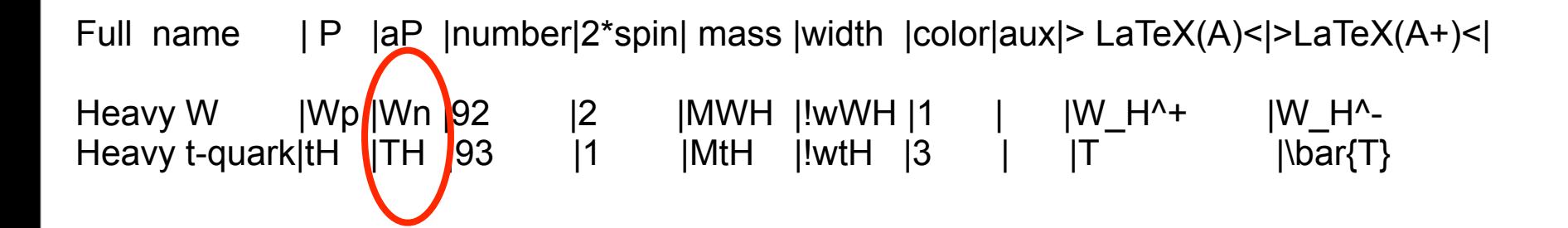

- • **Particles (parcls.mdl): define particles**
	- • **Variables (vars.mdl): "independent" model parameters**
	- • **Constraints (func.mdl): parameters that depend on variables in vars.mdl**
	- • **Lagrangian (lgrng.mdl): interactions**

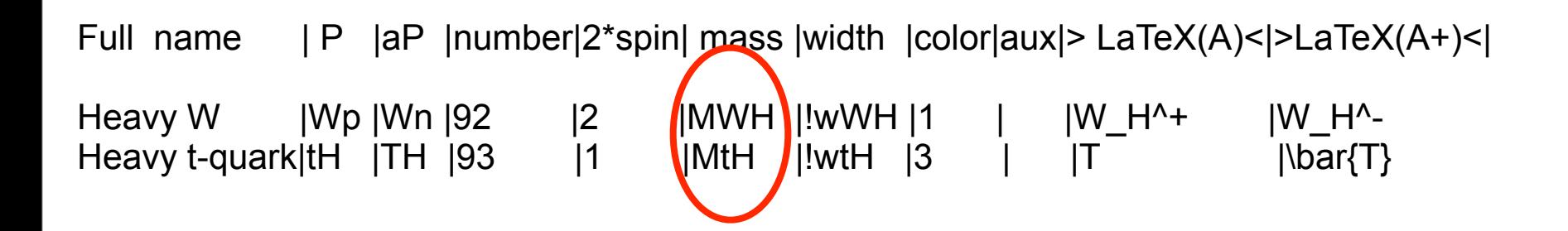

- • **Particles (parcls.mdl): define particles**
	- • **Variables (vars.mdl): "independent" model parameters**
	- • **Constraints (func.mdl): parameters that depend on variables in vars.mdl**
	- • **Lagrangian (lgrng.mdl): interactions**

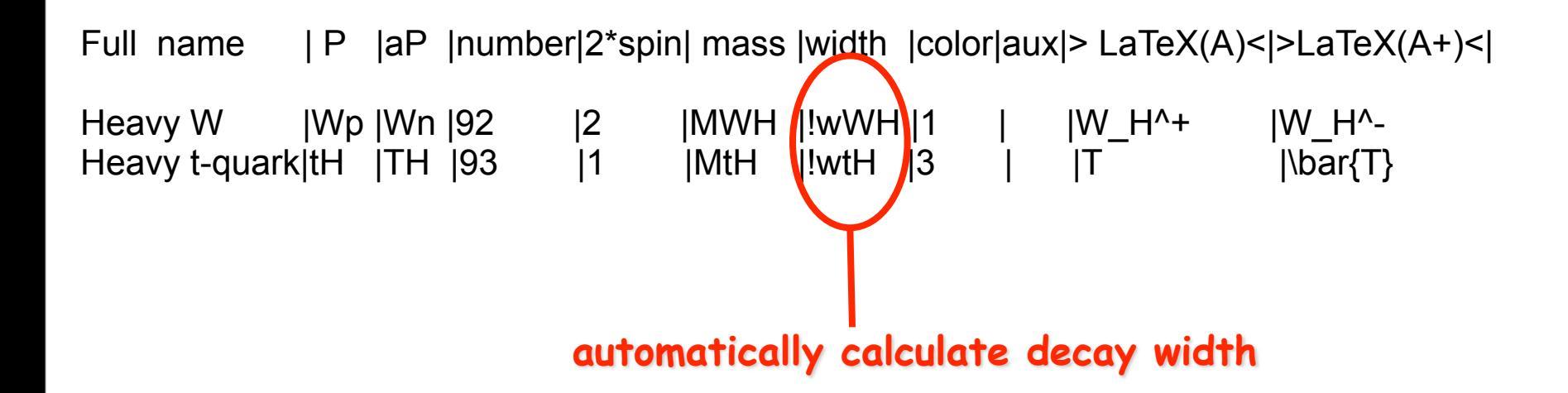

- • **Particles (parcls.mdl): define particles**
- • **Variables (vars.mdl): "independent" model parameters**
- • **Constraints (func.mdl): parameters that depend on variables in vars.mdl**
- • **Lagrangian (lgrng.mdl): interactions**

- • **Particles (parcls.mdl): define particles**
- • **Variables (vars.mdl): "independent" model parameters**
	- • **Constraints (func.mdl): parameters that depend on variables in vars.mdl**
	- • **Lagrangian (lgrng.mdl): interactions**

-

- • **Particles (parcls.mdl): define particles**
- • **Variables (vars.mdl): "independent" model parameters**
	- • **Constraints (func.mdl): parameters that depend on variables in vars.mdl**
	- • **Lagrangian (lgrng.mdl): interactions**

$$
\begin{array}{c} \n\text{f} \\
\text{M} \\
\text{M} \\
\text{M} \\
\text{M} \\
\text{M} \\
\text{M} \\
\text{M} \\
\text{M} \\
\text{M} \\
\text{M} \\
\text{M} \\
\text{M} \\
\text{M} \\
\text{M} \\
\text{M} \\
\text{M} \\
\text{M} \\
\text{M} \\
\text{M} \\
\text{M} \\
\text{M} \\
\text{M} \\
\text{M} \\
\text{M} \\
\text{M} \\
\text{M} \\
\text{M} \\
\text{M} \\
\text{M} \\
\text{M} \\
\text{M} \\
\text{M} \\
\text{M} \\
\text{M} \\
\text{M} \\
\text{M} \\
\text{M} \\
\text{M} \\
\text{M} \\
\text{M} \\
\text{M} \\
\text{M} \\
\text{M} \\
\text{M} \\
\text{M} \\
\text{M} \\
\text{M} \\
\text{M} \\
\text{M} \\
\text{M} \\
\text{M} \\
\text{M} \\
\text{M} \\
\text{M} \\
\text{M} \\
\text{M} \\
\text{M} \\
\text{M} \\
\text{M} \\
\text{M} \\
\text{M} \\
\text{M} \\
\text{M} \\
\text{M} \\
\text{M} \\
\text{M} \\
\text{M} \\
\text{M} \\
\text{M} \\
\text{M} \\
\text{M} \\
\text{M} \\
\text{M} \\
\text{M} \\
\text{M} \\
\text{M} \\
\text{M} \\
\text{M} \\
\text{M} \\
\text{M} \\
\text{M} \\
\text{M} \\
\text{M} \\
\text{M} \\
\text{M} \\
\text{M} \\
\text{M} \\
\text{M} \\
\text{M} \\
\text{M} \\
\text{M} \\
\text{M} \\
\text{M} \\
\text{M} \\
\text{M} \\
\text{M} \\
\text{M} \\
\text{M} \\
\text{M} \\
\text{M} \\
\text{M} \\
\text{M} \\
\text{M} \\
\text{M} \\
\text{M} \\
\text{M} \\
\text{M} \\
\text{M} \\
\text{M} \\
\text{M} \\
\text{M} \\
\text{M} \\
\text{M} \\
\text{M} \\
\text{M} \\
\text{M} \\
\text{M} \\
\text{M} \\
\text{M} \\
\text{M} \\
\text{M} \\
\text{M} \\
\text{M} \\
\text{M} \\
\
$$

#### **Interactions: f, f, ˆ M Mass: f, f, ˆ M, µR, µˆ**

#### **Model parameters CalcHEP parameters**

f1 |800 |f f2 |4288.2 |fhat MMp |150 |M MZH |2407.44 |mass for ZH MWH |2013.13 |mass for WH MtH |812.188 |mass for tH Mh1 |536.828 |mass for h1pm Mh2 |536.028 |mass for h20 MAx |115.868 |mass for phi0 MHR |260.225 |mass for phipm MH | 175.46 | mass of Higgs

-

- • **Particles (parcls.mdl): define particles**
- • **Variables (vars.mdl): "independent" model parameters**
	- • **Constraints (func.mdl): parameters that depend on variables in vars.mdl**
	- • **Lagrangian (lgrng.mdl): interactions**

#### **Model parameters CalcHEP parameters f f M Λ µR µ ˆ** }**ˆ Interactions: f, f, ˆ M Mass: f, f, ˆ M, µR, µˆ**

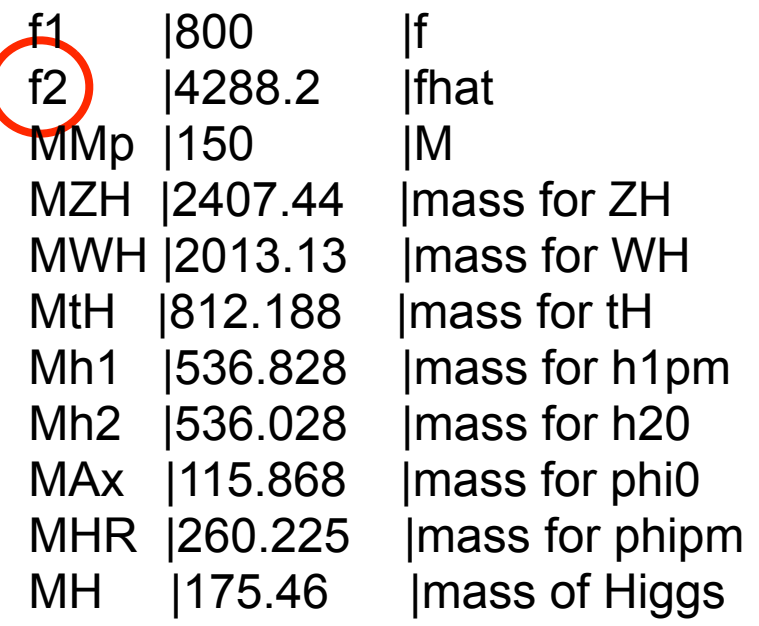

-

- • **Particles (parcls.mdl): define particles**
- • **Variables (vars.mdl): "independent" model parameters**
	- • **Constraints (func.mdl): parameters that depend on variables in vars.mdl**
	- • **Lagrangian (lgrng.mdl): interactions**

$$
\begin{array}{c} \n\text{f} \\
\text{M} \\
\text{M} \\
\mu_{\text{R}} \\
\hat{\mu} \n\end{array} \bigg\} \,\hat{\text{f}}
$$

#### **Interactions: f, f, ˆ M Mass: f, f, ˆ M, µR, µˆ**

#### **Model parameters CalcHEP parameters**

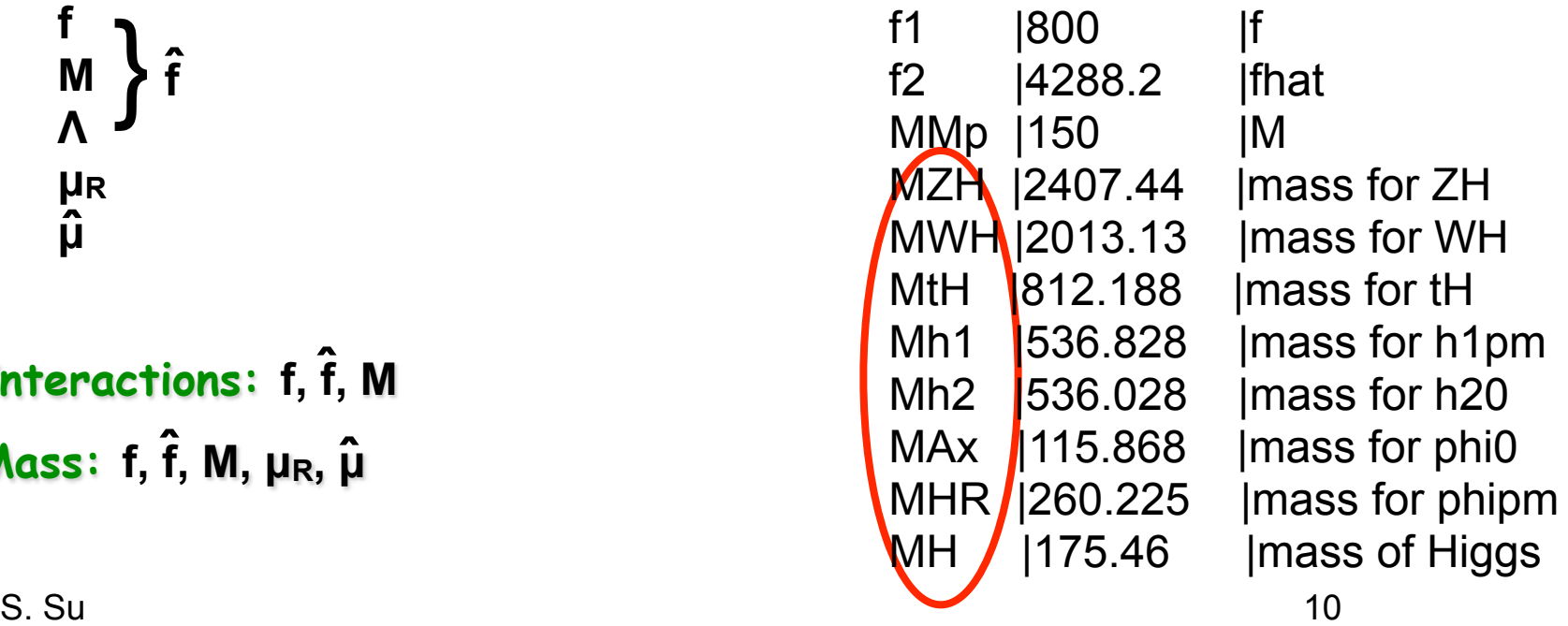

-

- • **Particles (parcls.mdl): define particles**
- • **Variables (vars.mdl): "independent" model parameters**
	- • **Constraints (func.mdl): parameters that depend on variables in vars.mdl**
	- • **Lagrangian (lgrng.mdl): interactions**

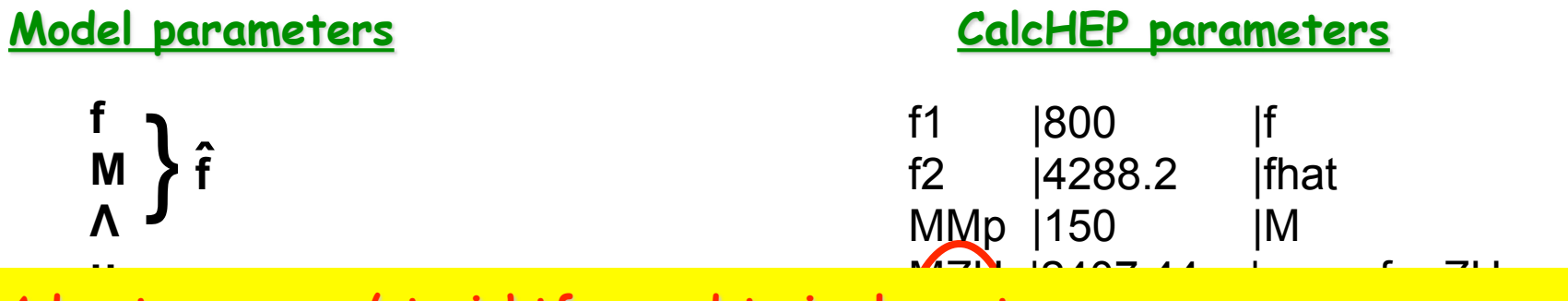

MWH |2013.13 |mass for WH **µ ˆ Advantage: easy/straightforward to implement.**

Disadvantage: need to change all parameters at once **the contract of the set of the set of the set of the set of the set of the set of the set of the set of the set of the set of the set of the set of the set of the set of**  $\frac{1}{\sqrt{2}}$  ,  $\frac{1}{\sqrt{2}}$  ,  $\frac{1}{\sqrt{2}}$  ,  $\frac{1}{\sqrt{2}}$  ,  $\frac{1}{\sqrt{2}}$  ,  $\frac{1}{\sqrt{2}}$  ,  $\frac{1}{\sqrt{2}}$  ,  $\frac{1}{\sqrt{2}}$  ,  $\frac{1}{\sqrt{2}}$  ,  $\frac{1}{\sqrt{2}}$  ,  $\frac{1}{\sqrt{2}}$  ,  $\frac{1}{\sqrt{2}}$  ,  $\frac{1}{\sqrt{2}}$  ,  $\frac{1}{\sqrt{2}}$  ,  $\frac{1}{\sqrt{2}}$ 

- **interaction there is an easy way to do this using batch mode set\_param**
- $\hat{m}$   $\hat{m}$  can be found at  $\mu$ <sub>K</sub>,  $\mu$ *y* can be young an MH |175.46 |mass of Higgs **para.data and mass.data (download from** LRTH in CalcHEP **website) Mass: f, f, ˆ M, µR, µˆ** ➡ **values for typical choice of (f, M, Λ, µR, µ) can be found at ˆ**

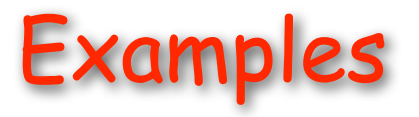

- **Heavy top partner decay**
- • **Heavy top partner pair production**
- • **Use batch mode**

## A Few Words about using it in MicrOMEGAs

-

#### **MicrOMEGAs:**

- • **calculation of dark matter relic density using CalcHEP model file**
- • **calculation of fragmentation photon from dark matter annihilation into W/Z**

<http://lappweb.in2p3.fr/lapth/micromegas/index.html>

 $\hat{H}_2^0 = (S+iA)/\sqrt{2}$ 

- **|mS-mA|> a few GeV to avoid constraints from DM direct detection**
- such mass splitting can be generated by  $\frac{\lambda}{2}$

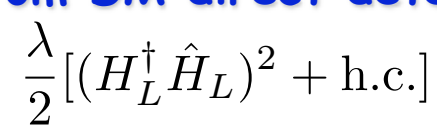

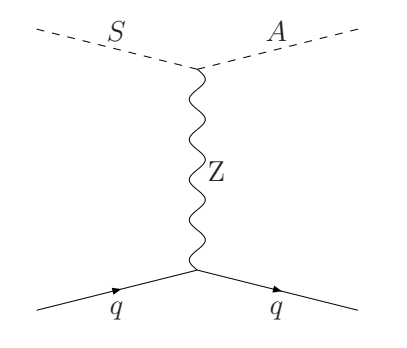

**Model files to be used in MicrOMEGAs will be ready in a couple of days.**

S. Su and the set of the set of the set of the set of the set of the set of the set of the set of the set of the set of the set of the set of the set of the set of the set of the set of the set of the set of the set of the